## **Photoshop Cs4 For Windows 10 Free Download HOT!**

Installing Adobe Photoshop is relatively easy and can be done in a few simple steps. First, go to Adobe's website and select the version of Photoshop that you want to install. Once you have the download, open the file and follow the on-screen instructions. Once the installation is complete, you need to crack Adobe Photoshop. To do this, you need to download a crack for the version of Photoshop you want to use. Once you have the crack, open the file and follow the instructions to apply the crack. After the crack is applied, you can start using Adobe Photoshop. Be sure to back up your files since cracking software can be risky. With these simple steps, you can install and crack Adobe Photoshop.

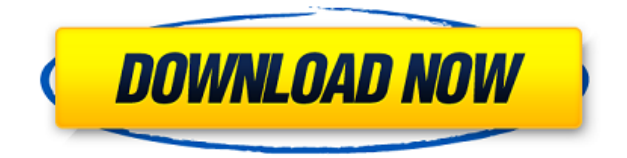

Dr. Jahan Ramadani, the interim president and chief executive of Adobe Systems, says that the company is absorbed by the digital transformation, about which I have no doubts. It appears that many employees have been moved to different divisions, including InDesign, Document Cloud, XD and now XD Creative Cloud. But since you can no longer directly access most tools on the desktop versions of Photoshop and Illustrator, there are fewer opportunities to provide updates. The marketing strategy has been on to the cloud. The best feature of the Elements version of Photoshop is the ability to easily open files in the stock photo package. If you're interested in a program that includes similar features to the stock version without having to buy a fully fledged version of Photoshop, give Elements a try. Although the program has made strides toward image editing for the Web, its basic editing needs--cropping, rotate, resize, and crop]--aren't nearly as intuitive as they are with Picasso (the other leading photo editor). **ABOVE:** An image from Lightroom 5 for iPad (note the box with the "Camera" on it). **BELOW:** A screenshot of the original image being opened in Lightroom 5 for iPad. Click for more product shots. The new feature set for Photoshop on iPad Pro includes improved editing tools for advanced effects including the ability to create and apply amazing face retouching effects, new color controls that were previously only found on desktop.

## **Photoshop CC 2018 Version 19 License Key Full For PC 64 Bits 2022**

Graphic design software in the early days was hard to use. Technology has come a long way, and software is now intuitive and helps a user express creativity more freely. Selecting the right platform would depend on your work and what you want to achieve with the software.

7 Related Question Answers Found What Photoshop Version Is Best For Beginners? When it comes to choosing between different versions of Photoshop, it can be tough to decide which one is best for you. If you're a beginner, you might be wondering which version of Photoshop is best for beginners. Here's a look at the different versions of Photoshop and what they have to offer: Photoshop CC (Creative Cloud): Photoshop CC is the most recent version of Photoshop. What Is the Best Version of Photoshop for Beginners? Adobe Photoshop is one of the most popular image editing software programs in the world. It is used by professional photographers and graphic designers to edit digital photos and create stunning visual graphics. Photoshop is also a popular program among amateurs who want to improve their photos or create original artwork. Which Is the Best Photoshop for Beginners? Choosing the best Photoshop for beginners can be a tough task. With so many options on the market, it's hard to know which one is the right fit for you. That's why we've put together this guide to help you make the best decision for your needs. Which Photoshop to Buy for Beginners? As a beginner, you may be wondering which Photoshop to buy. There are many versions of Photoshop, and the one you choose will depend on your needs and budget. If you need a basic photo editor, then the cheaper versions of Photoshop, such as Elements or Lightroom, will be fine. Which Version of Adobe Photoshop Is Best? Adobe Photoshop is a widely used program for photo and image editing, and there are several different versions available. So, which one is the best? The answer to that question depends on what you need Photoshop for. What Is the Best Version of Photoshop for Beginners? As a beginner, you have many options when it comes to Photoshop versions. Which one should you choose? Here is a rundown of the best versions of Photoshop for beginners, based on features and ease of use. Drew Clemente Devops & sysadmin engineer. I basically build infrastructure online. 933d7f57e6

## **Download free Photoshop CC 2018 Version 19Licence Key x32/64 2023**

The software is packed full of features, even for non-professionals. The standard version has tools for complex tasks such as photo retouching and compositing, plus separate features for editing video and more. Adobe Photoshop Lightroom is a photography software for digital photographers, image editors and hobbyists. It is designed to help photographers manage, edit, and display their digital images. Lightroom is available on both Windows and macOS platforms. Lightroom is available on the Mac App Store, Google Play and macOS App Store. If you need to retouch images in Photoshop, you're going to want to take advantage of the selection tool. With the new software, you can make selections based on color, shape, and other features. As a bonus, the selection tool can let you make selections with your voice. With the help of Adobe Photoshop, you have the ability to transform your photos into works of art. The collection of tutorials on the website will guide you through the various ways you can make the transformation into a masterpiece. It is a great way to show off your skills and bring your finished works to clients. Photoshop's selection tool also lets you make selections based on color, shape, and other features. The best part is that you can select without having to trace over your image—you can use your voice to dictate what you want to include and exclude. Another exciting new feature is the ability to change the linear light and color balance of your images with the new Photoshop CC 2020. Using the Photo Filter you can adjust the light and color balance of your image. You can also choose to remove the background and objects from the image with a single click. You'll be able to remove the background and objects in a single click with the new Photoshop CC 2020.

photoshop 3d activator free download photoshop 3d models free download photoshop 3d mesh presets download photoshop 3d frame free download photoshop 3d file download photoshop 3d filter download photoshop 3d fonts free download photoshop 3d filter free download photoshop 3d free download photoshop texture 3d download

Don't be afraid to get creative! You can now turn a photo or graphics document into a sophisticated, branded Web page. With ready-to-edit layers in your image and a one-click design tool, you can build complete Web displays in seconds. A variety of features make it easy for you to deliver and manage professional looking branded Web sites and content in Photoshop, for a low monthly subscription fee. Now, you can scale across your devices. Create true-to-life images for mobile, desktop and the Web. Deliver images that maintain their quality regardless of device. Elements 20 also introduces the capability to create and edit canvases with hundreds of layers. This means you can build layers for a complete Web site or a desktop image to be printed or displayed. Photoshop's raw power comes to life in the form of features like Content-Aware and Content-Aware Move. You can align and transform content in your photo or image without having to crop it exactly as it appears in the image. Blur is another new tool that can be a powerful compositing effect and if you are working on a large image, you might want to consider using Blur. It will let you edit large files very easily without having to crop and edit each and every individual object. With Content-Aware Fill, you can add new elements to an image, or remove unwanted elements without having to crop the photo. This means you can add and remove objects, such as people or details, without having to crop your photo. You can work on as many differently sized layers as you need, so you can easily enhance your image or remove background content. All edits are immediately visible.

Adobe Photoshop CC 2021 will bring improved content-aware scaling for a more natural look for content created for the web and real-time scale to fit virtually every mobile device screen. It combines the tools you need to make high-quality images and videos, and features impressive support for features like HDR and extended dynamic range imaging. Adobe announced today that Photoshop will be available on every major platform, including iOS, macOS, Android, and even Microsoft Windows. Photoshop allows you to edit your photographs and other images on all of these platforms, and additionally allows you to seamlessly share your work on desktops and mobile devices. Last year, Adobe announced long-awaited updates to its desktop tools in the form of a new Photoshop & apps release. Core to the update was the launch of innovative features such as Content-Aware Fill, Content-Aware Move, and Adjustment Brush, all designed to help artists better work with large and complicated images. The update also brought several new things to Photoshop, including two new image-editing tools, including Focus Room, which allows artists to view and edit their image over the entire canvas, as well as the redesigned Camera Raw and Photoshop tools. Another notable addition to this year's release is that Photoshop CC 20 now supports the full spectrum of video editing tools on Adobe Premiere Pro, including tools for importing, editing, exporting, and copyright management. This allows artists to seamlessly edit video and integrate it into their creative workflow within Photoshop, and it supports editing on both Intel CPUs and AMD CPUs.

<https://jemi.so/1arvimonske/posts/cXrvI8dTtz67cXBsP97f> <https://jemi.so/sfigexpuncgo/posts/CfQh6gUGLbl27LxQTkSr> <https://jemi.so/8lacandiapi/posts/zrGZvqJMHye77gs3dWAN> <https://jemi.so/8lacandiapi/posts/MrHqz46AkVNRDmzzu32S> <https://jemi.so/simescacji/posts/4i3wC2SEfYfGim6BsonK> <https://jemi.so/0sculdisXciku/posts/SAFPyouQ65QOWlNzGEuH> <https://jemi.so/1igliZterhi/posts/jUQuJGFsZrJfrbEVCGB0> <https://jemi.so/cucausuppno/posts/oq5tsJVjMtCsvjSOtV8L> <https://jemi.so/cucausuppno/posts/P1YFI8eJCtTFgMYNqs79>

Adobe Photoshop is a professional image editing & creation software which is helpful for editing all types of images in artistic way. This Photoshop features over 200 tasks to perform completely and can be used to design logos, flyers, banners, magazines, web content, greeting cards, greeting cards, t-shirts, flyers, signage, and much more. The Photoshop images editing features help to create the ideal visualization of ideas. Screenshots, photos, and templates can be used with many tools and features. Adobe Photoshop is an award-winning photo editing & creation application. This Great software is used to make the perfect images. This software comes with various tools to edit and create your images. The vector tools, shapes, layers, text, shapes, styles, and brushes are some of the tools that are available in this tool. Adobe Photoshop's first, second, third, and fourth editions boasted the same features in its toolbars. The Apple-interface-ified Elements version in 2016 brought some new features of its own, but many of them were front-end updates. The software includes a selection tool that makes drawing or erasing objects in layers more accurate than Photoshop. The tool gains on logic by changing the color, shape, or size of that object in other layers when you click on it without altering its original properties. Adobe Photoshop Elements is an alternative to traditional Photoshop. It is a graphics editor for photographers, image editors and hobbyists. It contains most of the features of the professional version but with fewer features and a simpler user interface.

Color still has a stronghold with graphic designers. Often times, designers need to duplicate a

previously painted color. In this tutorial, you'll learn how to change a color, create a duplicate, and work with masking options to make sure the duplicate is seamless. Pro level or not, Adobe Photoshop makes one of the most powerful tools for photo editing, compositing and retouching available in contemporary desktop applications. Whether you're creating papershifts or creating photo collages, Photoshop Fusion gives you the tools you need. Once your photos are in place, here are a few quick tips to help get the most out of this incredible piece of software. To learn more about the features and capabilities of Adobe Photoshop in the Illustrations category, read Adobe Photoshop Makes the Best Retouching Software For Photo Editing With Tools. To learn more, read With Adobe Photoshop, you can easily retouch portraits to fix blemishes and wrinkles, and make eye colors pop. If you're looking to create a photo collage, then Photoshop Collage is a great tool for cutting and pasting images. It's also perfect for drawing and painting on paper or canvas. Adobe Photoshop is the most powerful and versatile graphics application on the market. With over 200+ features, Photoshop gives any graphic designer the power to create beautiful graphics. While Photoshop Elements is a great option for everyday, non-designers and beginners, graduates and designers still in school may want to learn complete all the powerful editing features. In this Photoshop Tutorials by GraphicStudents.com article, we will explore all the features Photoshop Elements offers so that you can add them to your toolbox effortlessly for any graphic design or editing project. We will start by learning how to remove a selected area and closed layer, and then unleashing the power of Layer Masks. Using layer masks will allow you to control what portion of an object is affected by any edit. Layers are the building blocks of any graphic design software, and will be your best friend in creating classic graphic design along with the minimum of typing.